## **Rogers Internet Modem Ip Address**>>>CLICK HERE<<<

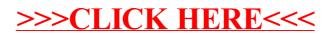